#### **AutoCAD Crack Activation Code Free Download For Windows [Updated] 2022**

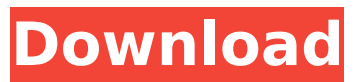

**AutoCAD Crack With Full Keygen [32|64bit]**

# History AutoCAD Crack was developed by Autodesk in collaboration with the U.S. Department of Defense and NASA. AutoCAD started as a "system software" package, which operated as a "virtual machine" to allow users to

input drawings and "run" them on their own systems. This included the ability to load and run other applications such as MS Word, Excel and Visio. The first version was released in December 1982 on Apple II. In April 1983, Autodesk began marketing AutoCAD on mainframe and minicomputer platforms with customers including NASA, Ford, and the U.S. Department of Defense.

The advent of Windows PCbased systems in the mid-1980s presented opportunities for desktop and CAD applications, and so AutoCAD was first released for PC-based systems in October 1985 and then Windows 3.0 in January 1990. The first Windows version supported only 256 colors per screen. Microsoft later introduced Aero and Windows Vista had more than 2,000 colors

per screen. With the addition of the "New" icons and the ability to scale to fit on any screen size, AutoCAD became the world's first true "software as a service" offering (SaaS). AutoCAD 2007 featured a user interface designed to ease introduction and use of the program, featuring simpler tools and icons. A group of academics at the University of California at Santa

Barbara worked with Autodesk to develop a package called ArchiCAD, which also included functionality to stream drawings from a server. This tool was later released as AutoCAD's web-based solution. In 2004, Autodesk acquired Allentown, Pennsylvania-based software developer UGS Corporation, which was primarily focused on geographic information

systems (GIS) development. Autodesk then developed a "super GIS" product, with more functionality than the original software and presented at the same time. In 2007, Autodesk acquired GIS products developer FSD International to form a new GIS practice, where FSD's GIS portfolio was integrated into Autodesk's GIS business. The former GIS products group was renamed as FSD

Business Solutions (FSDBS). It provided Autodesk customers with a comprehensive and flexible GIS solution covering all the major aspects of GIS including surveying, mapping and data visualization. The GIS products also included the functionality of archiving, navigating and querying big data with the ability to publish and collaborate

**AutoCAD Crack + (LifeTime) Activation Code Free Download**

Workspaces provide multiple levels of customization and in many cases allow access to items in other files that are in their workspace. Workspaces Workspaces are a grouping of objects. In AutoCAD, a workspaces is typically the most logical object to use when you have several objects in a drawing that should be treated as one object.

Objects can be placed in the same workspace or have a single, specified parent workspace, where they are known as child objects. You can create as many workspaces as you wish. A workspace can also be made up of objects from other drawings, and you can also create different versions of the same object. Each object in the drawing can have its own colors and tools, which

makes it possible to use the same style and color for two or more different objects. This can be used to clearly distinguish the various objects in the drawing. For example, one could use the same colors and style for a pair of rectangular panels and a circular column. You can use grouping in AutoCAD to organize the objects in the drawing. You can also use grouping to group objects

that appear in multiple drawings. Because objects can be duplicated or moved, it is possible for a drawing to have many identical objects. You can configure an object to be set to "Copy" in the Properties toolbox. This allows you to create a series of identical objects. For example, you can create a sheet of subpanels, where each subpanel is an identical copy of

one of the panels in the drawing. Command line The command line allows the user to automate repetitive tasks. The command line is a series of logical commands, which are processed by the application. The application processes these commands one at a time. The command line is also often used to perform calculations or mathematical operations.

For example, one could type C:\Program Files (x86)\AutoCAD 2000\Acad.exe into the command line and the application will process the command. The command

line is designed to be accessible to users of any experience level. AutoCAD includes the ability to

simulate how a command line will be processed. You can simulate how AutoCAD will process the command,

and you can see what the command line would look like after processing. This is used when you are working on a drawing. You can add comments to a command line and include any additional information, af5dca3d97

Open Adobe Photoshop. Open the Autodesk Autocad and activate it. Install the activation code, and enter the code from the Autocad that you just activated. Use the Autocad command to open the autocad file. You can convert any kind of autocad files to DWG format, for any number of other programs. Q: Why does SQL Server identify a

# table (as clustered) which is not clustered? I have a table that is using a clustered index. This table has multiple partitions which are all referenced by a partition key. My question is this, Why would a database identify a table as clustered when it is not? Here is a snapshot of what I'm seeing in SQL Server Management Studio: A: Partitioned tables are clustered by default, so you

can't distinguish between clustered and non-clustered partitioned tables. How to use manual sterilizers effectively As the harsh summer heat is gradually becoming less onerous, we tend to focus on the chilly weather, the holidays and various other winter festivals with which the northern hemisphere all too often ends. At the same time, we are attempting to enjoy the heat of the

# summer to the fullest by means of various entertaining activities and family vacations. However, the need for different types of manual sterilizers during different situations is of utmost importance. Nevertheless, you need to know that for the preparation of any foods, you must use only fresh milk, so the first rule is to store the milk for only four days. Apart from this, there

# is one more rule that you need to remember. That is, you cannot use a prepasteurized milk, and it should be consumed within four days. Therefore, it is important for you to be very careful while purchasing the milk. It should be checked for any bacterial infections. This is the only time that you need to consume raw milk. You can consume fresh, powdered, dried and

# curdled milk. You should avoid the pasteurized milk as it does not have any nutritional value. The milk that is used in the food industry must be manually pasteurized. Thus, for the best quality, it should not be at all processed by any pre-pasteurizing method. Hence, it is very important to decide on the best temperature for the best sterilization method. Most of the manufacturers

# recommend using a sterilizer at 60°C. However, if you

**What's New in the?**

Downloading and opening existing drawings in the AutoCAD environment are easier than ever. A new import dialogue box is now the standard means of adding a drawing to the workspace. (video: 0:50 min.) Print preview and link

analysis Add print options to your drawings while using the AutoCAD screen or e-mailing your drawings to your printer. Export to PDF: View your PDFs as one continuous page with attractive formatting, and print them as easily as using the standard export. (video: 1:07 min.) Visual Profiles Assign color profiles to create a consistent appearance in your drawings. Now you can

# select one or more visual profiles to apply

automatically to any layers that contain text or images. (video: 2:48 min.) Help Enhancements to the Help system in AutoCAD Improvements to the Help system in AutoCAD Accessibility: A new option

is now available in the application that allows you

to disable the mouse cursor at any time. With this option, you can now look at

your screen without disturbing others around you. (video: 0:31 min.) Options to the Accessibility AutoCAD Settings Option to disable mouse pointer. Allows the user to navigate the drawing without changing the mouse pointer location. (video: 0:29 min.) Color correction Get accurate color in AutoCAD with the help of a new Color Editor in the Options dialog box. High-contrast colors

# and the CIE recommended color space You can now choose any of the standard web-safe color spaces in the Color Settings dialog box or switch to the CIE recommended color space, which is used in many of the new features of AutoCAD. Read-only mode Make a drawing read-only. It is possible to disable editing for individual layers of a multi-layer drawing, making it possible to create

a drawing that can't be changed by accident. Readonly mode for annotations Add a read-only status for your annotations. (video: 0:28 min.) Comments You can now comment on a drawing. This feature makes it possible to send comments from one user to another. Hyperlinks and the ability to download drawings Hyperlinks: Create hyperlinks that navigate directly to web

**System Requirements For AutoCAD:**

# Hard Drive: 16 GB Video Card: Nvidia 1080 ti, AMD r9 390, or Intel CPU: Intel Core i3-7350K @ 4.7GHz, AMD Ryzen 3 1300X @ 4.2GHz or Intel Core i7-7700K @ 4.2GHz, AMD Ryzen 7 1800X @ 4.0GHz Memory: 16 GB Original Size: 6.4 GB Mac OS version: High Sierra Network: Steam Storage: Steam

<http://fixforpc.ru/autocad-crack-lifetime-activation-code-pc-windows-updated-129354/>

https://mugnii.com/wp-content/uploads/2022/08/AutoCAD Crack Final 2022.pdf

<http://goldeneagleauction.com/?p=72679>

<http://walter-c-uhler.com/?p=35927>

<https://eqsport.biz/autocad-license-key-full-for-pc/>

<https://libreriaguillermo.com/wp-content/uploads/2022/08/AutoCAD-33.pdf>

<http://thingsforfitness.com/?p=47795>

<https://generalskills.org/%fr%>

<https://samak1.com/wp-content/uploads/2022/08/heronali.pdf>

<https://expressionpersonelle.com/autocad-19-1-crack-pc-windows/>

<http://www.studiofratini.com/autocad-2020-23-1-crack-free-winmac-final-2022/>

<http://www.jbdsnet.com/wp-content/uploads/2022/08/AutoCAD-19.pdf>

[http://tirupatilist.com/wp-content/uploads/2022/08/AutoCAD\\_\\_Crack\\_\\_\\_For\\_PC\\_2022.pdf](http://tirupatilist.com/wp-content/uploads/2022/08/AutoCAD__Crack___For_PC_2022.pdf) <https://generalskills.org/%fr%>

<https://tuinfonavit.xyz/autocad-crack-download-for-pc-latest-3/>